<sub>Докум</sub>аминистерство нахими высшего образования российской Федерации Информация о владельце:<br>фио. **Федеральное государственное б</mark>юджетное образовательное учреждение высшего образования** Должность: Проректор по учебной ОбИСКИЙ ГОСУДАРСТВЕННЫЙ УНИВЕРСИТЕТ СИСТЕМ УПРАВЛЕНИЯ И РАДИОЭЛЕКТРОНИКИ» (ТУСУР) ФИО: Сенченко Павел Васильевич Дата подписания: 19.06.2024 14:52:44 Уникальный программный ключ: 27e516f4c088deb62ba68945f4406e13fd454355

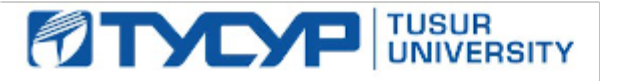

УТВЕРЖДАЮ

Проректор по УР Документ подписан электронной подписью Сертификат: a1119608-cdff-4455-b54e-5235117c185c<br>Владелец: Сенченко Павел Васильевич Действителен: с 17.09.2019 по 16.09.2024

#### РАБОЧАЯ ПРОГРАММА ДИСЦИПЛИНЫ

### **ОСНОВЫ КОМПЬЮТЕРНОГО ПРОЕКТИРОВАНИЯ РЭС**

Уровень образования: **высшее образование - бакалавриат** Направление подготовки / специальность: **11.03.01 Радиотехника** Направленность (профиль) / специализация: **Программируемые радиотехнические устройства** Форма обучения: **очная** Факультет: **Радиотехнический факультет (РТФ)** Кафедра: **Кафедра телекоммуникаций и основ радиотехники (ТОР)** Курс: **3** Семестр: **5** Учебный план набора 2024 года

#### Объем дисциплины и виды учебной деятельности

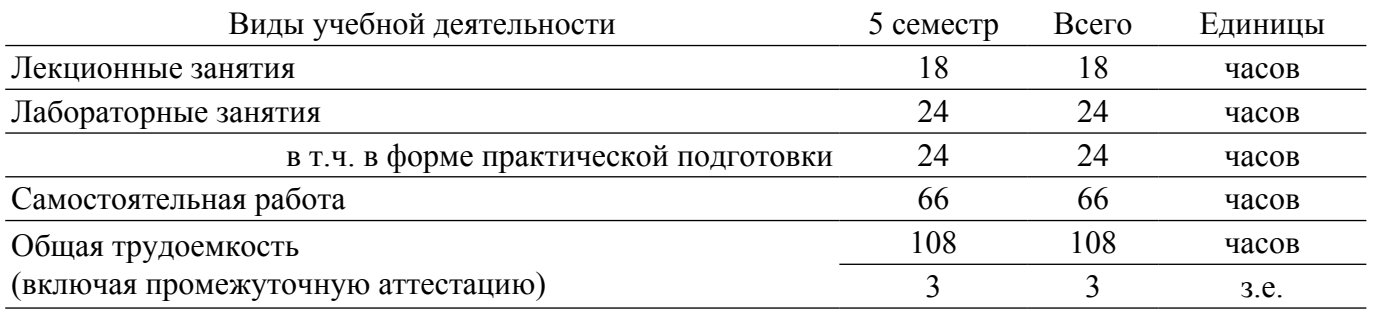

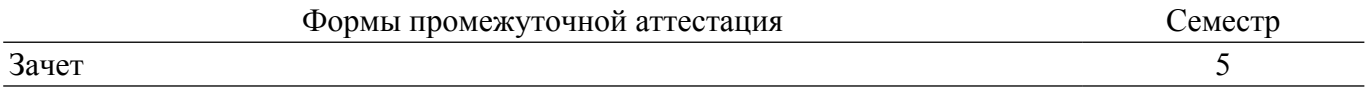

#### **1. Общие положения**

#### **1.1. Цели дисциплины**

1. формирование у студентов багажа знаний и навыков, необходимых для проектирования различных радиоэлектронных средств (РЭС) с применением компьютерных систем автоматизированного проектирования (САПР), а также интегрированных систем моделирования и измерений.

#### **1.2. Задачи дисциплины**

- 1. основных разновидностей моделей элементов РЭС.
- 2. методов симуляции электрических цепей и структур.
- 3. методов синтеза и оптимизации электрических цепей и структур.
- 4. расчетно-экспериментальных методов проектирования.

#### **2. Место дисциплины в структуре ОПОП**

Блок дисциплин: Б1. Дисциплины (модули).

Часть блока дисциплин: Часть, формируемая участниками образовательных отношений.

Модуль дисциплин: Модуль направленности (профиля) (major).

Индекс дисциплины: Б1.В.02.05.

Реализуется с применением электронного обучения, дистанционных образовательных технологий.

#### **3. Перечень планируемых результатов обучения по дисциплине, соотнесенных с индикаторами достижения компетенций**

Процесс изучения дисциплины направлен на формирование следующих компетенций в соответствии с ФГОС ВО и основной образовательной программой (таблица 3.1):

Компетенция Индикаторы достижения компетенции Планируемые результаты обучения по дисциплине **Универсальные компетенции** - - - **Общепрофессиональные компетенции** - - - **Профессиональные компетенции** ПК-2. Способен выполнять расчет и проектирование радиоэлектронных средств и их составных частей в соответствии с техническим заданием, в том числе с использованием средств автоматизации проектирования ПК-2.1. Знает методы расчёта и проектирования деталей, узлов и устройств радиоэлектронной аппаратуры Знает модели электрорадиоэлементов, алгоритмы компьютерного анализа цепей, методы и средства параметрического и структурного синтеза РЭС. ПК-2.2. Умеет рассчитывать и проектировать узлы и устройства радиотехнических систем в соответствии с заданным техническим заданием с применением средств автоматизированного проектирования Умеет составлять схемы из библиотечных элементов в основных САПР, умеет настраивать симуляционные алгоритмы и выводить результаты расчета. ПК-2.3. Владеет навыкам расчёта и проектирования деталей, узлов и устройств радиотехнических систем Владеет навыками расчета, оптимизации и синтеза РЭС в основных САПР.

Таблица 3.1 – Компетенции и индикаторы их достижения

#### **4. Объем дисциплины в зачетных единицах с указанием количества академических часов, выделенных на контактную работу обучающихся с преподавателем и на самостоятельную работу обучающихся**

Общая трудоемкость дисциплины составляет 3 зачетных единиц, 108 академических часов. Распределение трудоемкости дисциплины по видам учебной деятельности представлено в таблице 4.1.

Таблица 4.1 – Трудоемкость дисциплины по видам учебной деятельности

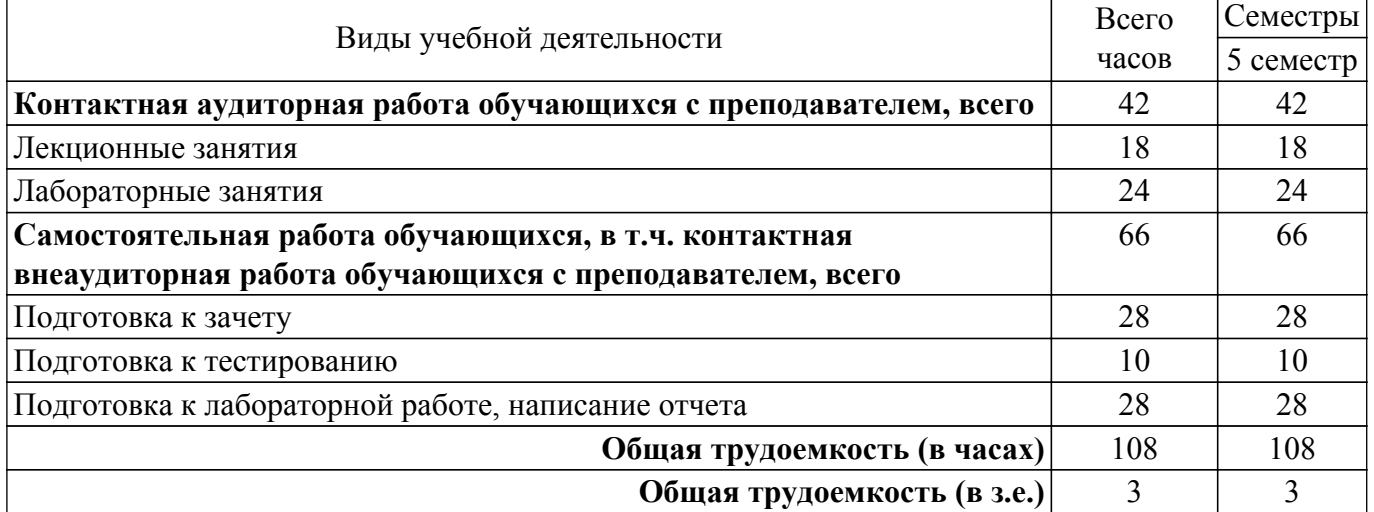

#### **5. Структура и содержание дисциплины**

### **5.1. Разделы (темы) дисциплины и виды учебной деятельности**

Структура дисциплины по разделам (темам) и видам учебной деятельности приведена в таблице 5.1.

Таблица 5.1 – Разделы (темы) дисциплины и виды учебной деятельности

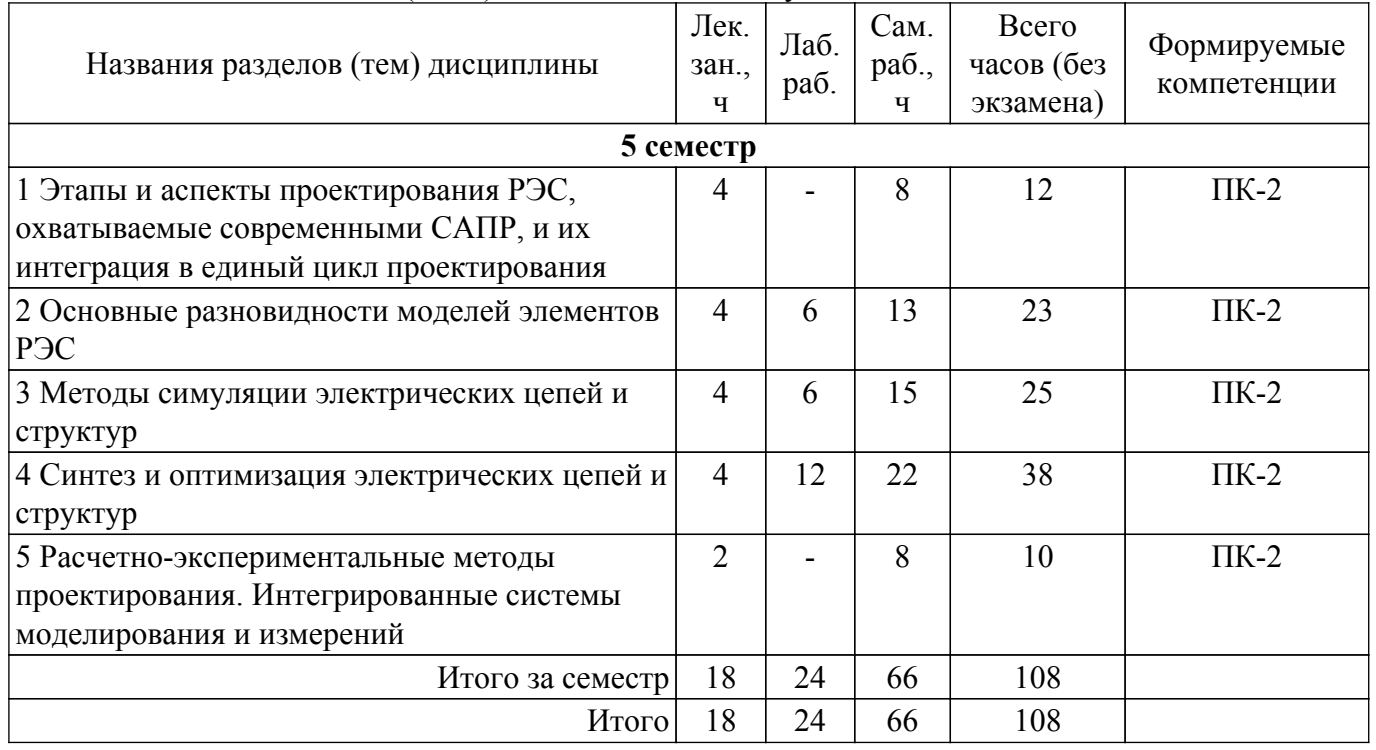

# **5.2. Содержание разделов (тем) дисциплины**

Содержание разделов (тем) дисциплины (в т.ч. по лекциям) приведено в таблице 5.2. Таблица 5.2 – Содержание разделов (тем) дисциплины (в т.ч. по лекциям)

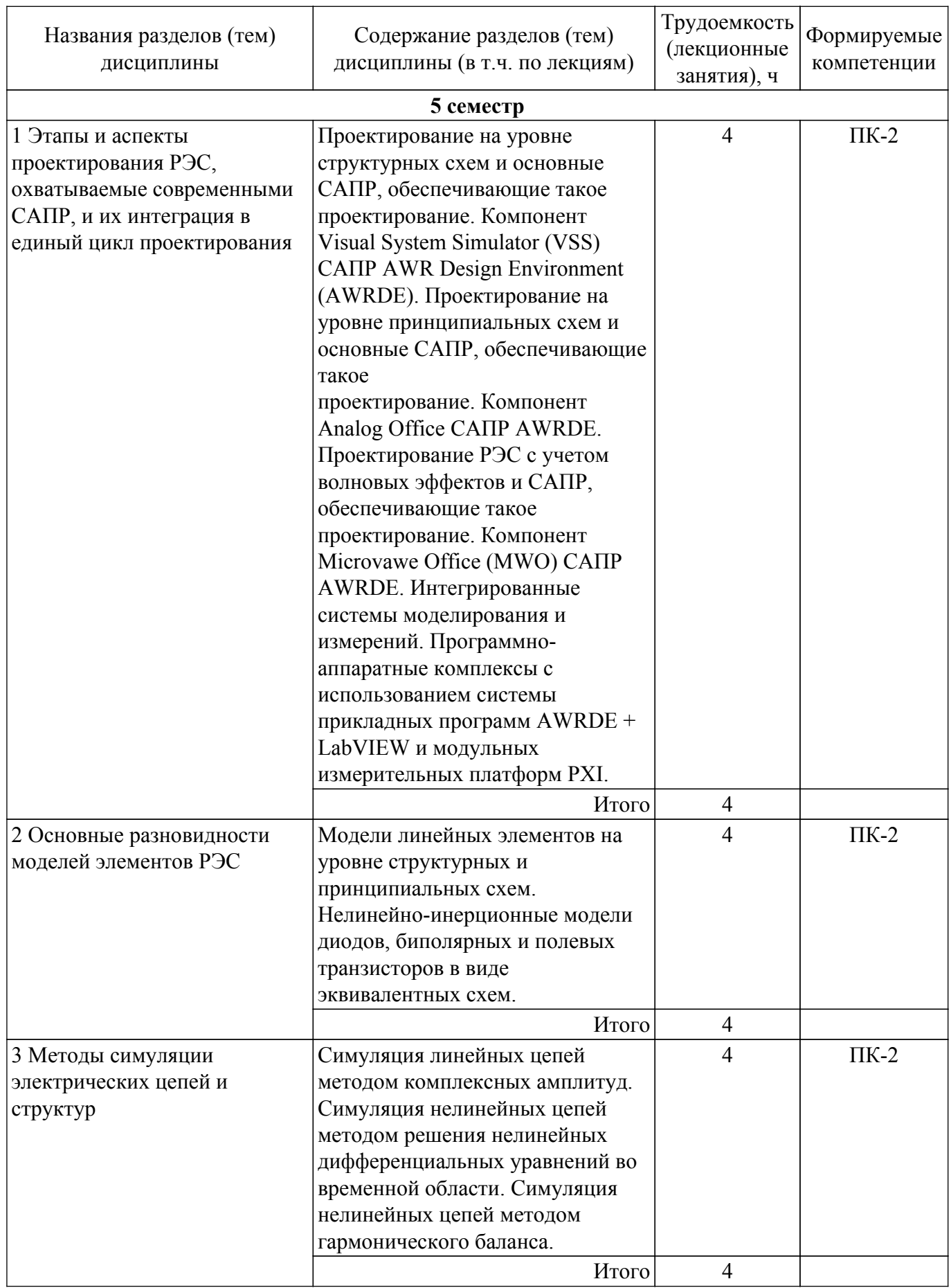

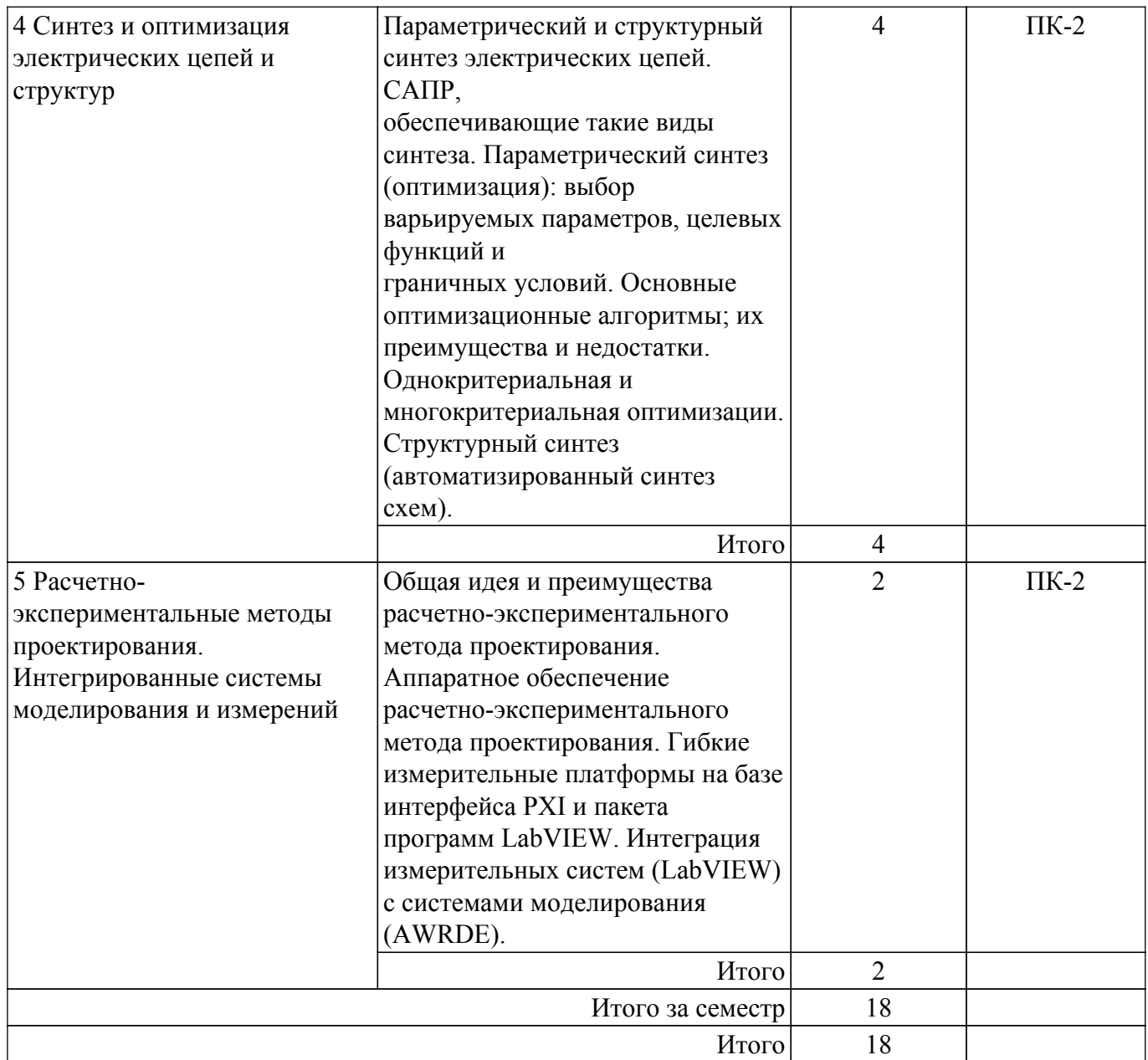

# **5.3. Практические занятия (семинары)**

Не предусмотрено учебным планом

# **5.4. Лабораторные занятия**

Наименование лабораторных работ приведено в таблице 5.4. Таблица 5.4 – Наименование лабораторных работ

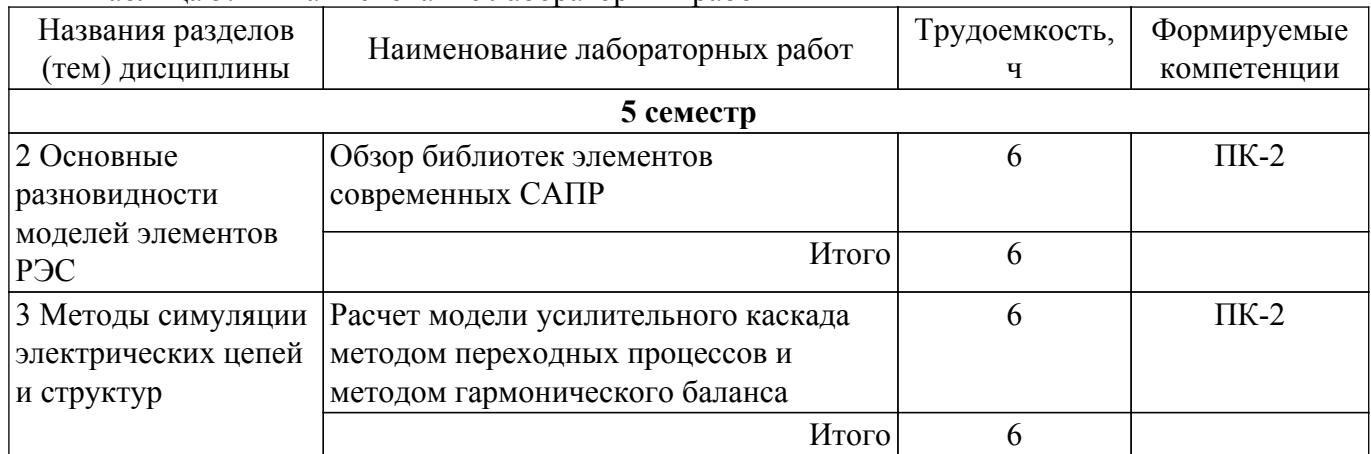

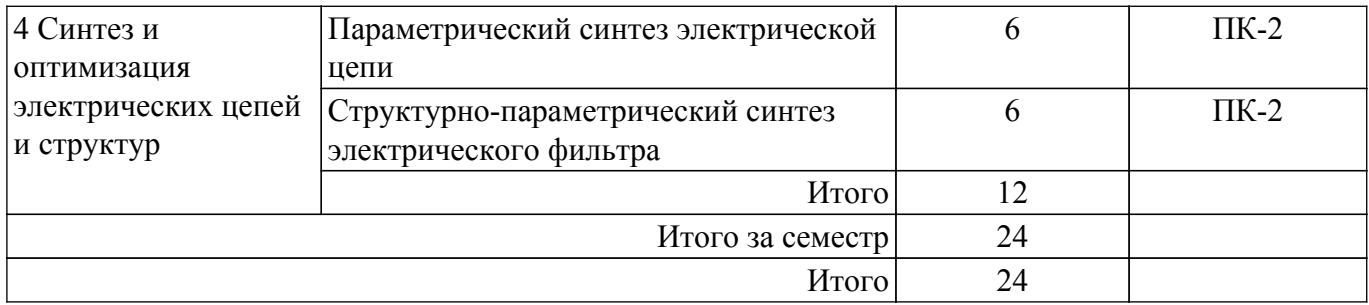

# **5.5. Курсовой проект / курсовая работа**

Не предусмотрено учебным планом

# **5.6. Самостоятельная работа**

Виды самостоятельной работы, трудоемкость и формируемые компетенции представлены в таблице 5.6.

Таблица 5.6. – Виды самостоятельной работы, трудоемкость и формируемые компетенции

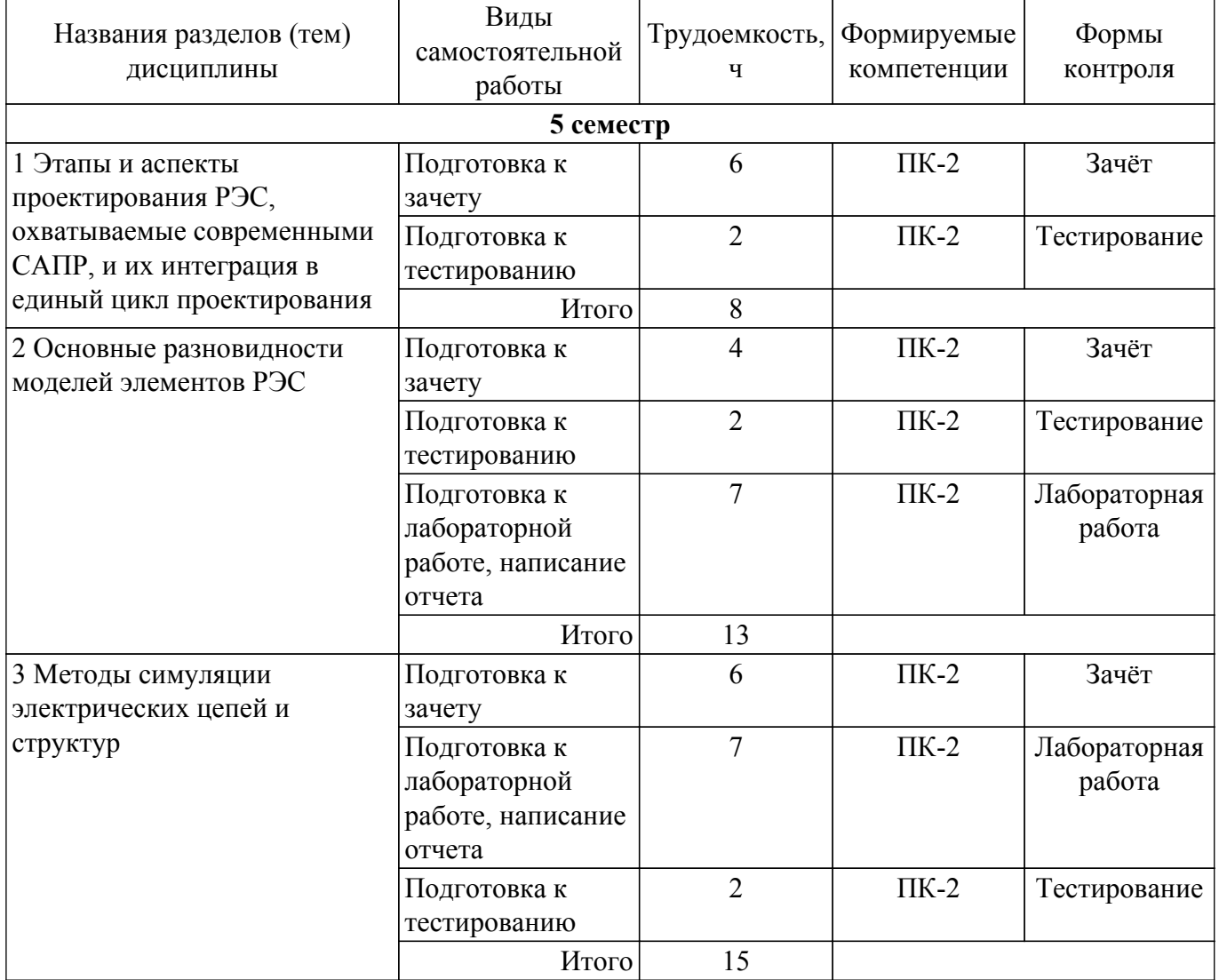

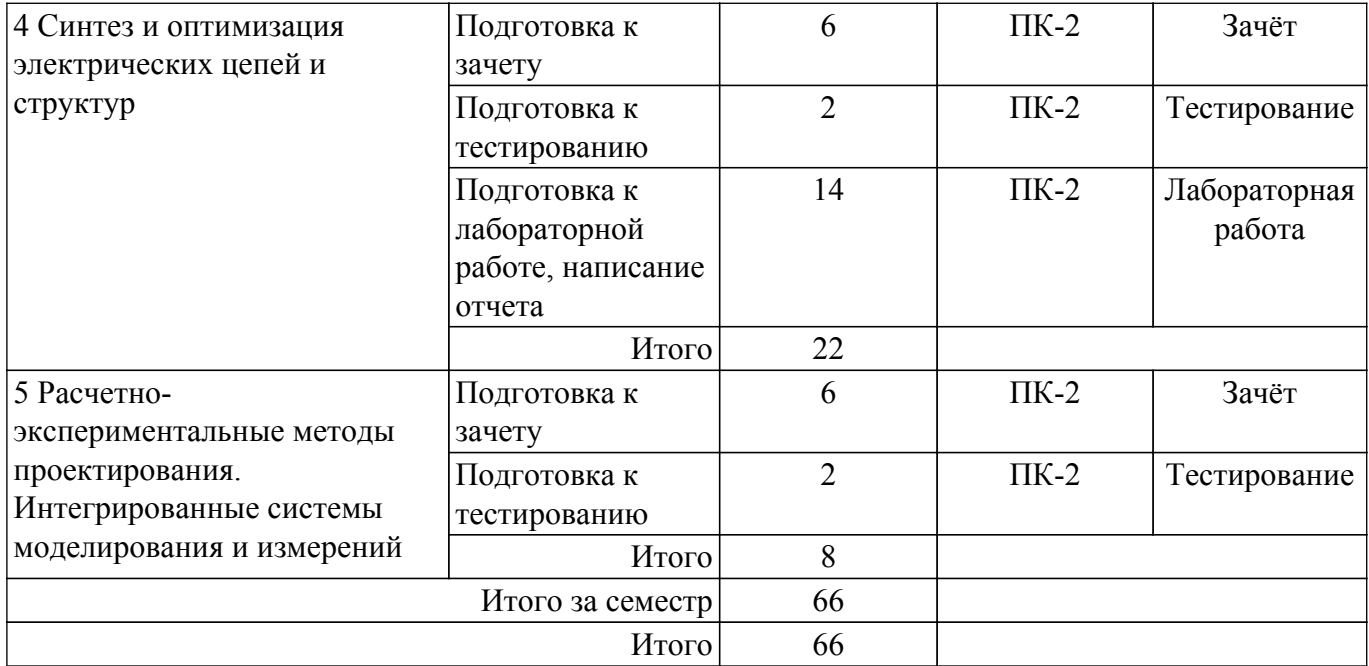

### **5.7. Соответствие компетенций, формируемых при изучении дисциплины, и видов учебной деятельности**

Соответствие компетенций, формируемых при изучении дисциплины, и видов учебной деятельности представлено в таблице 5.7.

Таблица 5.7 – Соответствие компетенций, формируемых при изучении дисциплины, и видов занятий

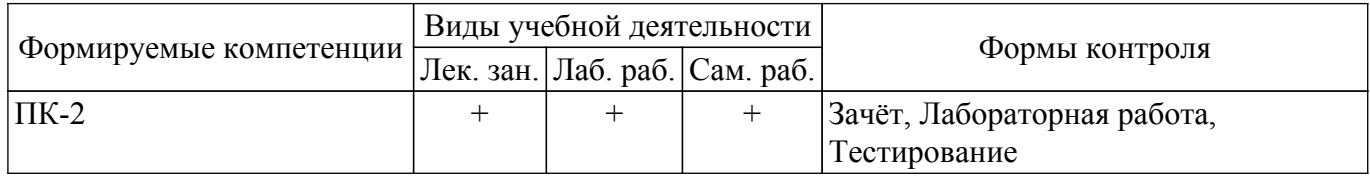

#### **6. Рейтинговая система для оценки успеваемости обучающихся**

#### **6.1. Балльные оценки для форм контроля**

Балльные оценки для форм контроля представлены в таблице 6.1. Таблица 6.1 – Балльные оценки

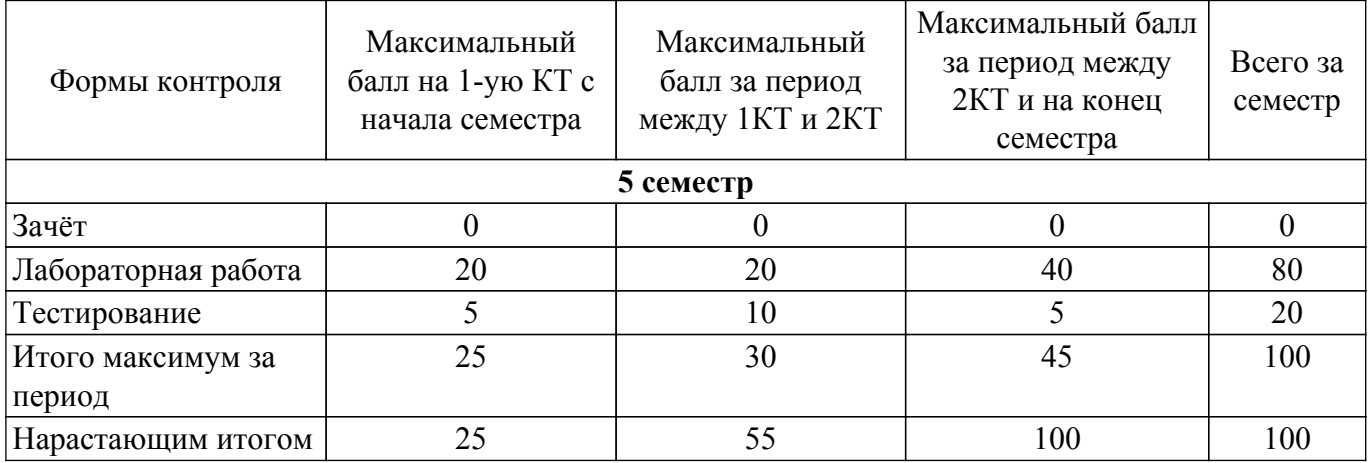

# **6.2. Пересчет баллов в оценки за текущий контроль**

Пересчет баллов в оценки за текущий контроль представлен в таблице 6.2. Таблица 6.2 – Пересчет баллов в оценки за текущий контроль

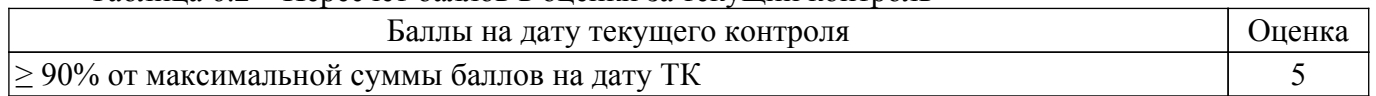

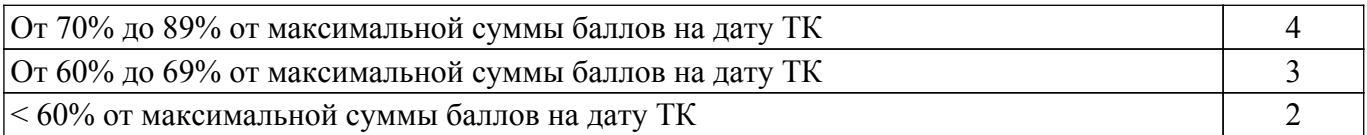

## **6.3. Пересчет суммы баллов в традиционную и международную оценку**

Пересчет суммы баллов в традиционную и международную оценку представлен в таблице 6.3.

Таблица 6.3 – Пересчет суммы баллов в традиционную и международную оценку

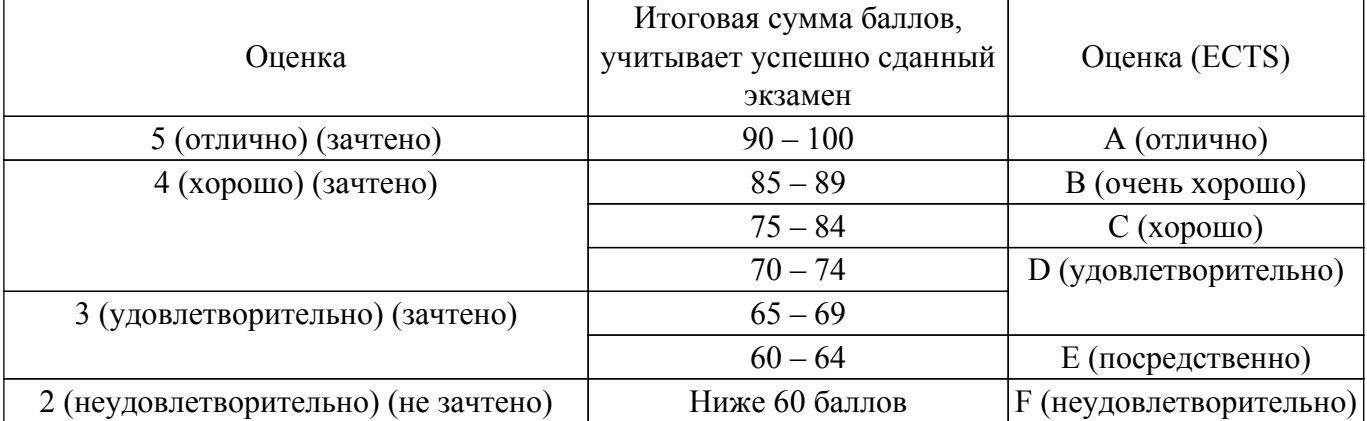

#### **7. Учебно-методическое и информационное обеспечение дисциплины**

#### **7.1. Основная литература**

1. Основы компьютерных технологий проектирования радиоэлектронных средств: Учебное пособие / Ю. П. Кобрин - 2018. 56 с. [Электронный ресурс]: — Режим доступа: [https://edu.tusur.ru/publications/7906.](https://edu.tusur.ru/publications/7906)

#### **7.2. Дополнительная литература**

1. Разевиг В.Д., Потапов Ю.В., Курушин А.А. Проектирование СВЧ-устройств с помощью Microwave Office. Под ред. В.Д. Разевига. – М.: СОЛОН-Пресс, 2003. – 496 с. (наличие в библиотеке ТУСУР - 14 экз.).

2. Трухин, М. П. Основы компьютерного проектирования и моделирования радиоэлектронных средств : учебное пособие / М. П. Трухин. — Москва : Горячая линия-Телеком, 2017. — 386 с. [Электронный ресурс]: — Режим доступа: [https://e.lanbook.com/book/111111.](https://e.lanbook.com/book/111111)

#### **7.3. Учебно-методические пособия**

#### **7.3.1. Обязательные учебно-методические пособия**

1. Компьютерное проектирование РЭС: Учебно-методическое пособие по практической и самостоятельной работе студентов / С. А. Артищев - 2018. 69 с. [Электронный ресурс]: — Режим доступа:<https://edu.tusur.ru/publications/8306>.

#### **7.3.2. Учебно-методические пособия для лиц с ограниченными возможностями здоровья и инвалидов**

Учебно-методические материалы для самостоятельной и аудиторной работы обучающихся из числа лиц с ограниченными возможностями здоровья и инвалидов предоставляются в формах, адаптированных к ограничениям их здоровья и восприятия информации.

# **Для лиц с нарушениями зрения:**

– в форме электронного документа;

– в печатной форме увеличенным шрифтом.

#### **Для лиц с нарушениями слуха:**

– в форме электронного документа;

– в печатной форме.

#### **Для лиц с нарушениями опорно-двигательного аппарата:**

– в форме электронного документа;

– в печатной форме.

#### **7.4. Современные профессиональные базы данных и информационные справочные системы**

1. При изучении дисциплины рекомендуется обращаться к современным базам данных, информационно-справочным и поисковым системам, к которым у ТУСУРа открыт доступ: <https://lib.tusur.ru/ru/resursy/bazy-dannyh>.

#### **8. Материально-техническое и программное обеспечение дисциплины**

#### **8.1. Материально-техническое и программное обеспечение для лекционных занятий**

Для проведения занятий лекционного типа, групповых и индивидуальных консультаций, текущего контроля и промежуточной аттестации используется учебная аудитория с достаточным количеством посадочных мест для учебной группы, оборудованная доской и стандартной учебной мебелью. Имеются мультимедийное оборудование и учебно-наглядные пособия, обеспечивающие тематические иллюстрации по лекционным разделам дисциплины.

### **8.2. Материально-техническое и программное обеспечение для лабораторных работ**

Лаборатория "Центр магистерской подготовки" / "Центр технологий National Instruments": учебная аудитория для проведения занятий практического типа, учебная аудитория для проведения занятий лабораторного типа; 634034, Томская область, г. Томск, Вершинина улица, д. 47, 416 ауд.

Описание имеющегося оборудования:

- Доска магнитно-маркерная;
- Коммутатор D-Link Switch 24 рогt;
- Экран с электроприводом DRAPER BARONET;
- Мультимедийный проектор;
- Генератор Г5-78;
- Генератор ГСС- 120;
- Генератор ГСС- 80;
- Измеритель иммитанса МНИПИ Е7-24;
- Измерительный комплекс;
- Комплект универсальных программируемых приемопередатчиков;
- Компьютер С540 (2 шт.);
- Ноутбук LIREBOOK АН532 (3 шт.);
- Ноутбук Fujisu;
- Компьютер intant i3001 (3 шт.);
- Осциллограф DS-1250С;
- Цифровой осциллограф GDS-810C;
- Цифровой комплекс учебно-научных лабораторий ГПО;
- Цифровой мультиметр;
- Сетевой адаптер (2шт.);
- Мультиметр цифровой APPA 82;
- Установка для исследования нелинейных объектов при короткоимпульсном воздействии (1
- шт.);
- Лабораторные макеты для исследования приёмопередающих модулей СВЧ (5 шт.);
- Комплект специализированной учебной мебели;
- Рабочее место преподавателя.
- Программное обеспечение:
- AWR Design Environment;
- Adobe Reader;
- National Instruments LabVIEW;

# **8.3. Материально-техническое и программное обеспечение для самостоятельной работы**

Для самостоятельной работы используются учебные аудитории (компьютерные классы), расположенные по адресам:

- 634050, Томская область, г. Томск, Ленина проспект, д. 40, 233 ауд.;

- 634045, Томская область, г. Томск, ул. Красноармейская, д. 146, 209 ауд.;

- 634034, Томская область, г. Томск, Вершинина улица, д. 47, 126 ауд.;

- 634034, Томская область, г. Томск, Вершинина улица, д. 74, 207 ауд.

Описание имеющегося оборудования:

- учебная мебель;

- компьютеры;

- компьютеры подключены к сети «Интернет» и обеспечивают доступ в электронную информационно-образовательную среду ТУСУРа.

Перечень программного обеспечения:

- Microsoft Windows;

- OpenOffice;
- Kaspersky Endpoint Security 10 для Windows;
- 7-Zip;

- Google Chrome.

#### **8.4. Материально-техническое обеспечение дисциплины для лиц с ограниченными возможностями здоровья и инвалидов**

Освоение дисциплины лицами с ограниченными возможностями здоровья и инвалидами осуществляется с использованием средств обучения общего и специального назначения.

При занятиях с обучающимися с **нарушениями слуха** предусмотрено использование звукоусиливающей аппаратуры, мультимедийных средств и других технических средств приема/передачи учебной информации в доступных формах, мобильной системы преподавания для обучающихся с инвалидностью, портативной индукционной системы. Учебная аудитория, в которой занимаются обучающиеся с нарушением слуха, оборудована компьютерной техникой, аудиотехникой, видеотехникой, электронной доской, мультимедийной системой.

При занятиях с обучающимися с **нарушениями зрения** предусмотрено использование в лекционных и учебных аудиториях возможности просмотра удаленных объектов (например, текста на доске или слайда на экране) при помощи видеоувеличителей для комфортного просмотра.

При занятиях с обучающимися с **нарушениями опорно-двигательного аппарата** используются альтернативные устройства ввода информации и другие технические средства приема/передачи учебной информации в доступных формах, мобильной системы обучения для людей с инвалидностью.

#### **9. Оценочные материалы и методические рекомендации по организации изучения дисциплины**

#### **9.1. Содержание оценочных материалов для текущего контроля и промежуточной аттестации**

Для оценки степени сформированности и уровня освоения закрепленных за дисциплиной компетенций используются оценочные материалы, представленные в таблице 9.1.

Таблица 9.1 – Формы контроля и оценочные материалы

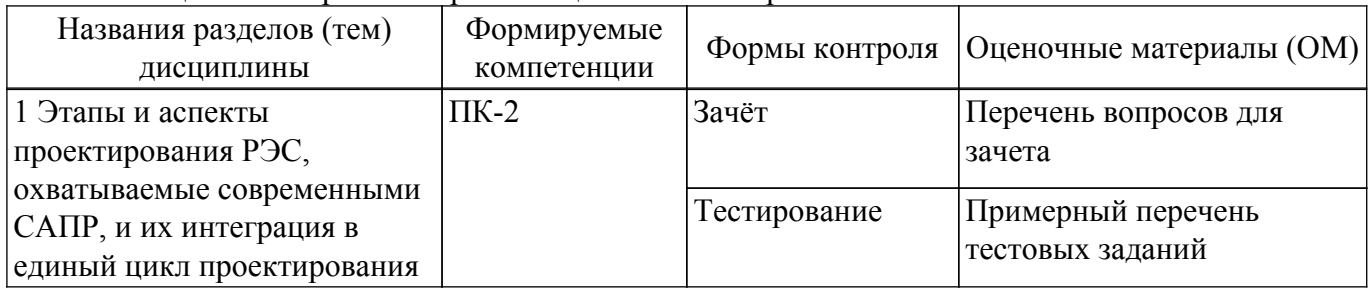

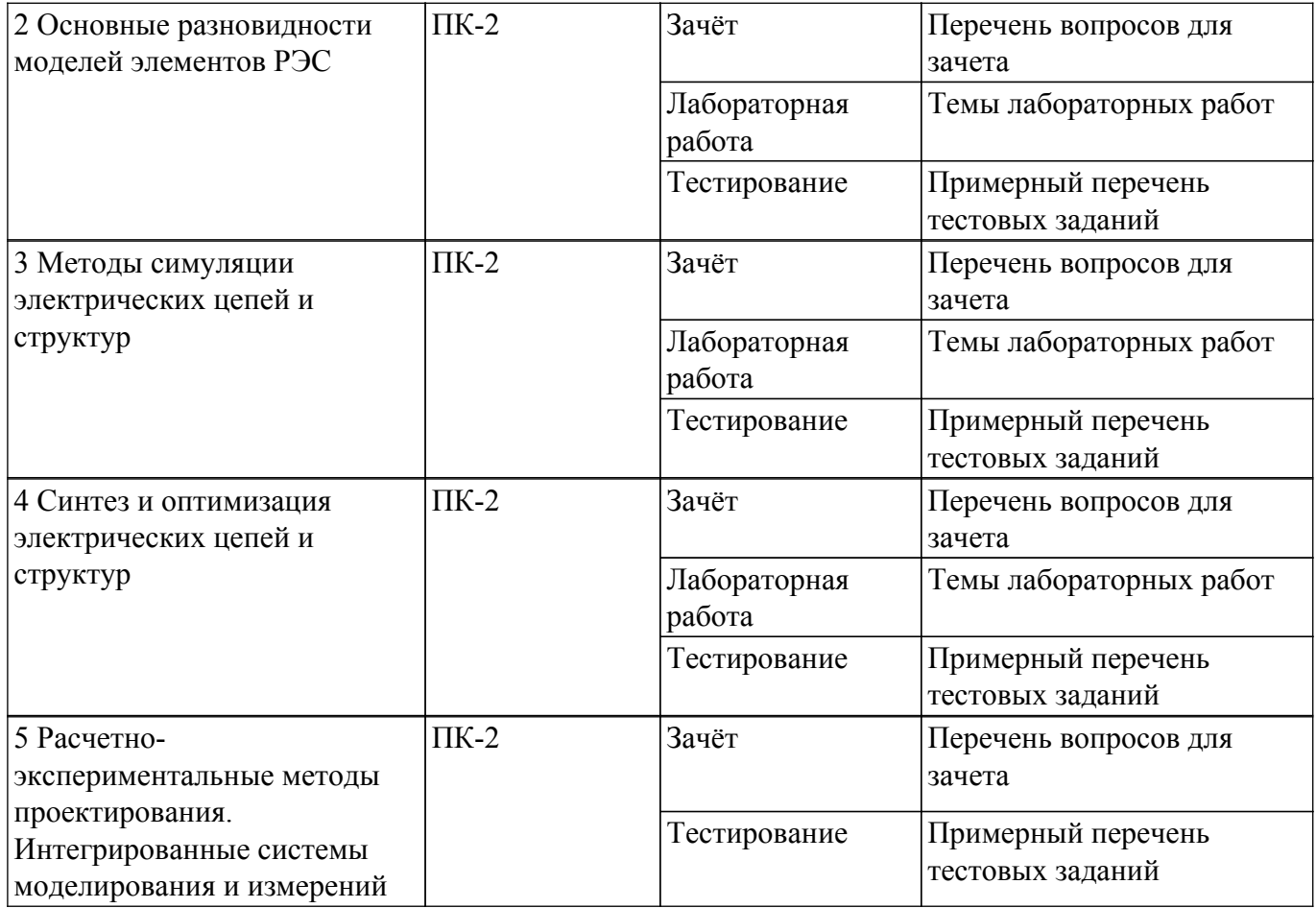

Шкала оценки сформированности отдельных планируемых результатов обучения по дисциплине приведена в таблице 9.2.

Таблица 9.2 – Шкала оценки сформированности планируемых результатов обучения по дисциплине

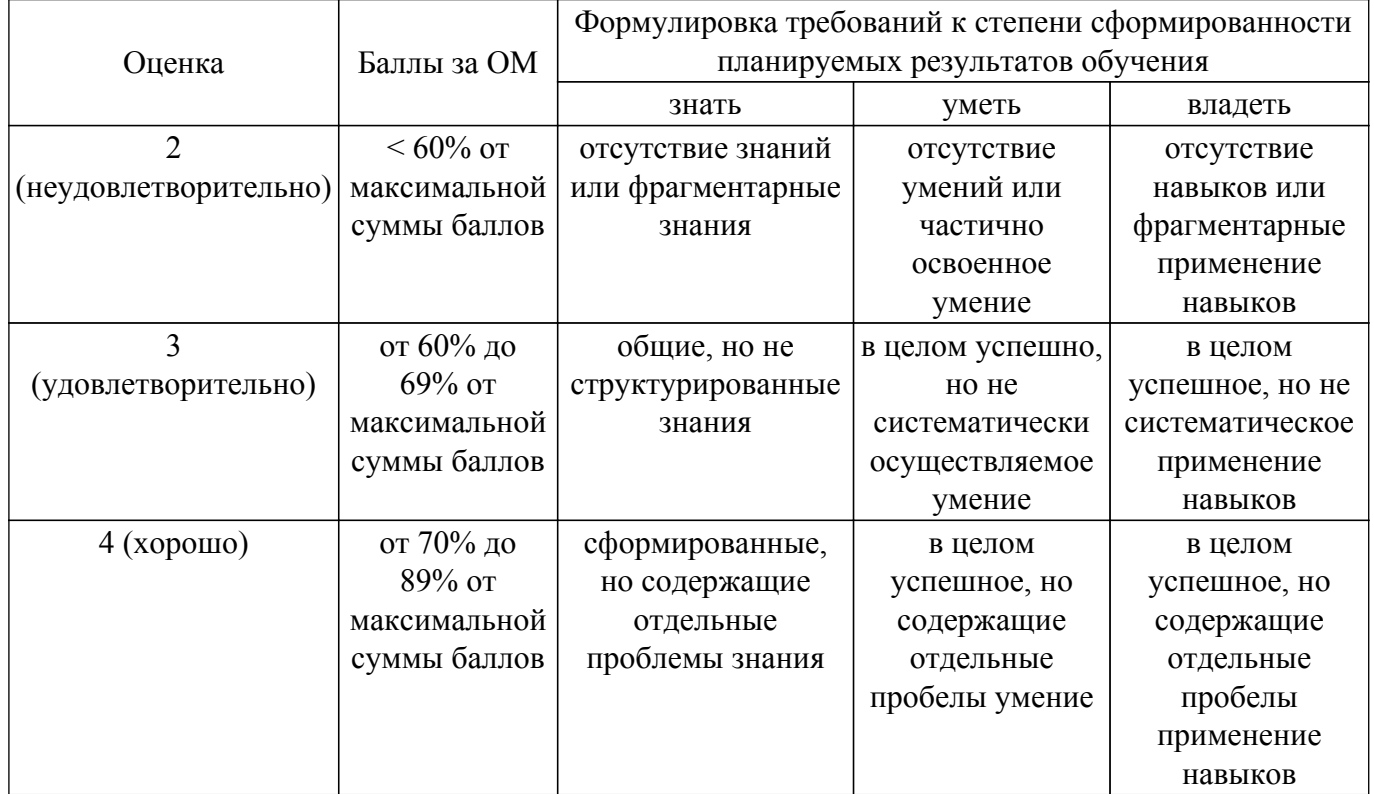

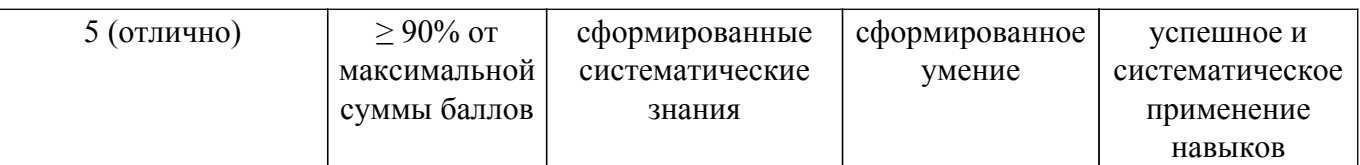

Шкала комплексной оценки сформированности компетенций приведена в таблице 9.3. Таблица 9.3 – Шкала комплексной оценки сформированности компетенций

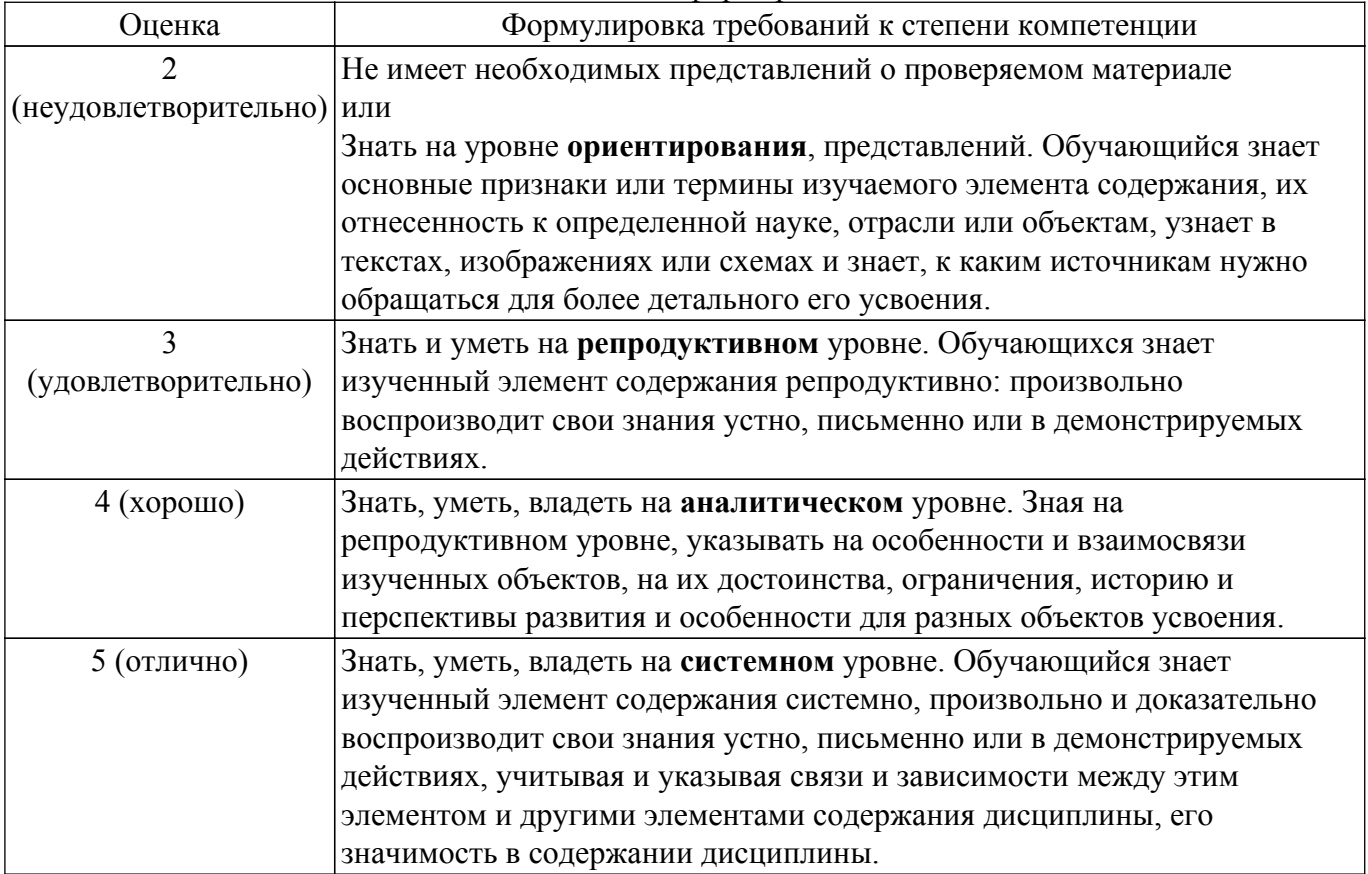

#### **9.1.1. Примерный перечень тестовых заданий**

- 1. Отметьте все особенности узлов РЭС, которые не учитываются при анализе на уровне структурных схем.
	- а) входной и выходной импеданс цепей;
	- б) нелинейные искажения сигналов цепями;
	- в) передача сигналов с выхода на вход;
	- г) ни в каком случае не оцифровывается гармоническое заполнение модулированных сигналов.
- 2. Выберите неправильный вариант модели нелинейного конденсатора.
	- a)  $q = C(u)$  u;
	- $\delta$ ) i = C(u) du/dt;
	- в)  $dq/dt = C(u) du/dt$ ;
	- $r$ )  $i = C(du/dt) du/dt$ .
- 3. Эквивалентная схема диода представляет собой:
	- а) параллельное соединение индуктивности и емкости;
	- б) последовательное соединение сопротивления и емкости;
	- в) параллельное соединение сопротивления и емкости;

г) последовательное соединение индуктивности и емкости.

- 4. Как включены нелинейные источники тока в модели транзистора Эберса-Мола?
	- а) один источник база-коллектор, второй база-эмиттер;
	- б) один источник коллектор-эмиттер, второй база-эмиттер;
	- в) один источник база-коллектор, второй коллектор-эмиттер;
	- г) один источник база-коллектор, второй база-эмиттер, третий коллектор-эмиттер.
- 5. Как включены емкости в модели транзистора Эберса-Мола?
	- а) одна база-коллектор, вторая база-эмиттер;
	- б) одна база-эмиттер, вторая коллектор-эмиттер;
	- в) одна база-коллектор, вторая коллектор-эмиттер;
	- г) одна база-коллектор, вторая база-эмиттер, третья коллектор-эмиттер.
- 6. Расчет нелинейных цепей по постоянному току может быть выполнен...
	- а) аналитически, без применения численных методов последовательного приближения; б) рекурсивным способом;
	- в) численно, методом последовательного приближения;
	- г) численно, прямым вычислением без последовательных приближений.
- 7. Уравнения, описывающие переходные процессы в нелинейных цепях, решаются посредством...
	- а) рекурсии;
	- б) итерационного метода;
	- в) интегрирования уравнений;
	- г) прямым вычислением независимо для каждого момента времени.
- 8. В рамках метода гармонического баланса схема разбивается на две подсхемы. Далее...
	- а) нелинейная подсхема рассчитывается в частотной области, а линейная во временной;
	- б) нелинейная подсхема рассчитывается во временной области, а линейная в частотной;
	- в) обе подсхемы рассчитываются в частотной области;
	- г) обе подсхемы рассчитываются во временной области.
- 9. Параметрический синтез цепей в обычно выполняется...
	- а) последовательными приближениями начиная с начального приближения;
	- б) скрещиванием и мутациями нескольких начальных приближений;
	- в) аналитическим расчетом параметров элементов по заданным параметрам цепи;
	- г) аналитическим расчетом параметров цепи по заданным параметрам элементов.
- 10. При наличии нескольких критериев синтеза цели параметрического синтеза обычно задаются в виде...
	- а) взвешенной суммы частных критериев;
	- б) простой суммы частных критериев;
	- в) произведения частных критериев;
	- г) выбором наиболее значимого критерия.

#### **9.1.2. Перечень вопросов для зачета**

- 1. Особенности симуляции РЭС на уровне структурных схем.
- 2. Линейные модели элементов.
- 3. Нелинейно-инерционные модели диодов и транзисторов в виде эквивалентных схем.
- 4. Симуляция нелинейных цепей по постоянному току.
- 5. Симуляция переходных процессов в нелинейных цепях.
- 6. Метод гармонического баланса.
- 7. Что необходимо задать, чтобы определить задачу автоматизированного параметрического синтеза?
- 8. Автоматизированный структурный синтез цепей.

#### **9.1.3. Темы лабораторных работ**

- 1. Обзор библиотек элементов современных САПР
- 2. Расчет модели усилительного каскада методом переходных процессов и методом гармонического баланса
- 3. Параметрический синтез электрической цепи
- 4. Структурно-параметрический синтез электрического фильтра

# **9.2. Методические рекомендации**

Учебный материал излагается в форме, предполагающей самостоятельное мышление студентов, самообразование. При этом самостоятельная работа студентов играет решающую роль в ходе всего учебного процесса.

Начать изучение дисциплины необходимо со знакомства с рабочей программой, списком

учебно-методического и программного обеспечения. Самостоятельная работа студента включает работу с учебными материалами, выполнение контрольных мероприятий, предусмотренных учебным планом.

В процессе изучения дисциплины для лучшего освоения материала необходимо регулярно обращаться к рекомендуемой литературе и источникам, указанным в учебных материалах; пользоваться через кабинет студента на сайте Университета образовательными ресурсами электронно-библиотечной системы, а также общедоступными интернет-порталами, содержащими научно-популярные и специализированные материалы, посвященные различным аспектам учебной дисциплины.

При самостоятельном изучении тем следуйте рекомендациям:

– чтение или просмотр материала осуществляйте со скоростью, достаточной для индивидуального понимания и освоения материала, выделяя основные идеи; на основании изученного составить тезисы. Освоив материал, попытаться соотнести теорию с примерами из практики;

– если в тексте встречаются незнакомые или малознакомые термины, следует выяснить их значение для понимания дальнейшего материала;

– осмысливайте прочитанное и изученное, отвечайте на предложенные вопросы.

Студенты могут получать индивидуальные консультации, в т.ч. с использованием средств телекоммуникации.

По дисциплине могут проводиться дополнительные занятия, в т.ч. в форме вебинаров. Расписание вебинаров и записи вебинаров публикуются в электронном курсе / электронном журнале по дисциплине.

#### **9.3. Требования к оценочным материалам для лиц с ограниченными возможностями здоровья и инвалидов**

Для лиц с ограниченными возможностями здоровья и инвалидов предусмотрены дополнительные оценочные материалы, перечень которых указан в таблице 9.4.

Таблица 9.4 – Дополнительные материалы оценивания для лиц с ограниченными возможностями здоровья и инвалидов

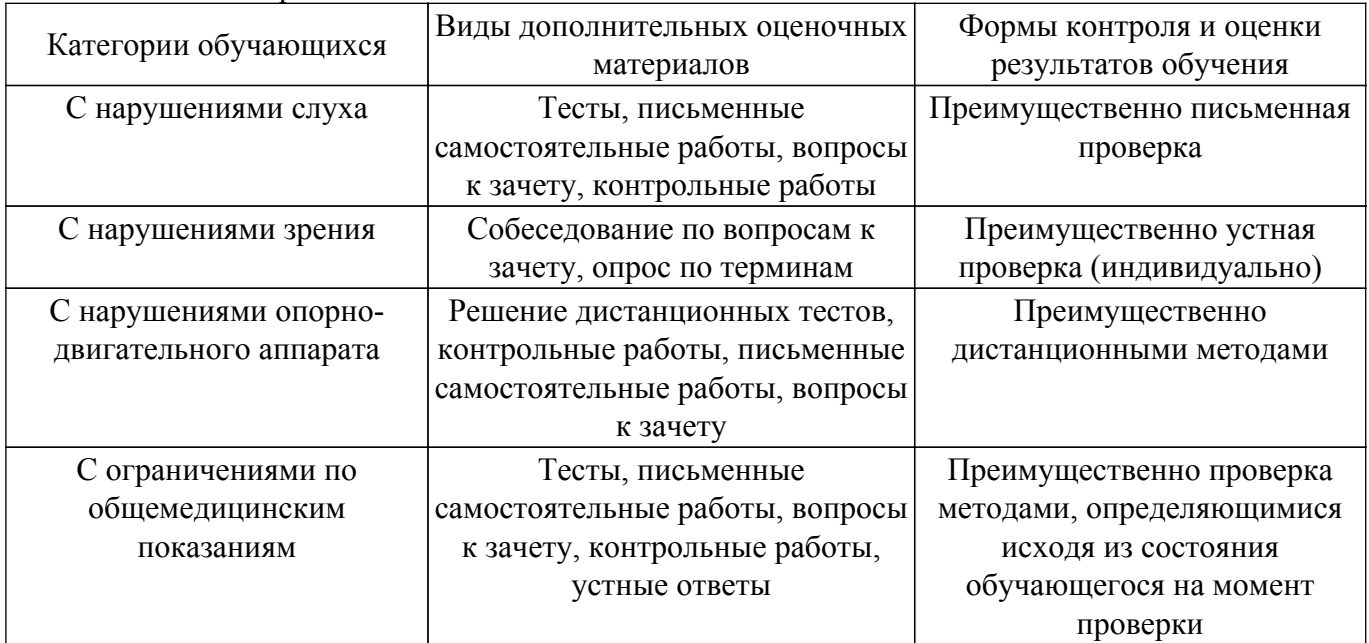

#### **9.4. Методические рекомендации по оценочным материалам для лиц с ограниченными возможностями здоровья и инвалидов**

Для лиц с ограниченными возможностями здоровья и инвалидов предусматривается доступная форма предоставления заданий оценочных средств, а именно:

- в печатной форме;
- в печатной форме с увеличенным шрифтом;
- в форме электронного документа;
- методом чтения ассистентом задания вслух;

– предоставление задания с использованием сурдоперевода.

Лицам с ограниченными возможностями здоровья и инвалидам увеличивается время на подготовку ответов на контрольные вопросы. Для таких обучающихся предусматривается доступная форма предоставления ответов на задания, а именно:

– письменно на бумаге;

– набор ответов на компьютере;

– набор ответов с использованием услуг ассистента;

– представление ответов устно.

Процедура оценивания результатов обучения лиц с ограниченными возможностями здоровья и инвалидов по дисциплине предусматривает предоставление информации в формах, адаптированных к ограничениям их здоровья и восприятия информации:

#### **Для лиц с нарушениями зрения:**

– в форме электронного документа;

– в печатной форме увеличенным шрифтом.

#### **Для лиц с нарушениями слуха:**

– в форме электронного документа;

– в печатной форме.

## **Для лиц с нарушениями опорно-двигательного аппарата:**

– в форме электронного документа;

– в печатной форме.

При необходимости для лиц с ограниченными возможностями здоровья и инвалидов процедура оценивания результатов обучения может проводиться в несколько этапов.

# **ЛИСТ СОГЛАСОВАНИЯ**

Рассмотрена и одобрена на заседании кафедры РСС протокол № 4 от «23 » 11 2023 г. протокол № 4 0т «<u>23 » 11 2023</u> г.

# **СОГЛАСОВАНО:**

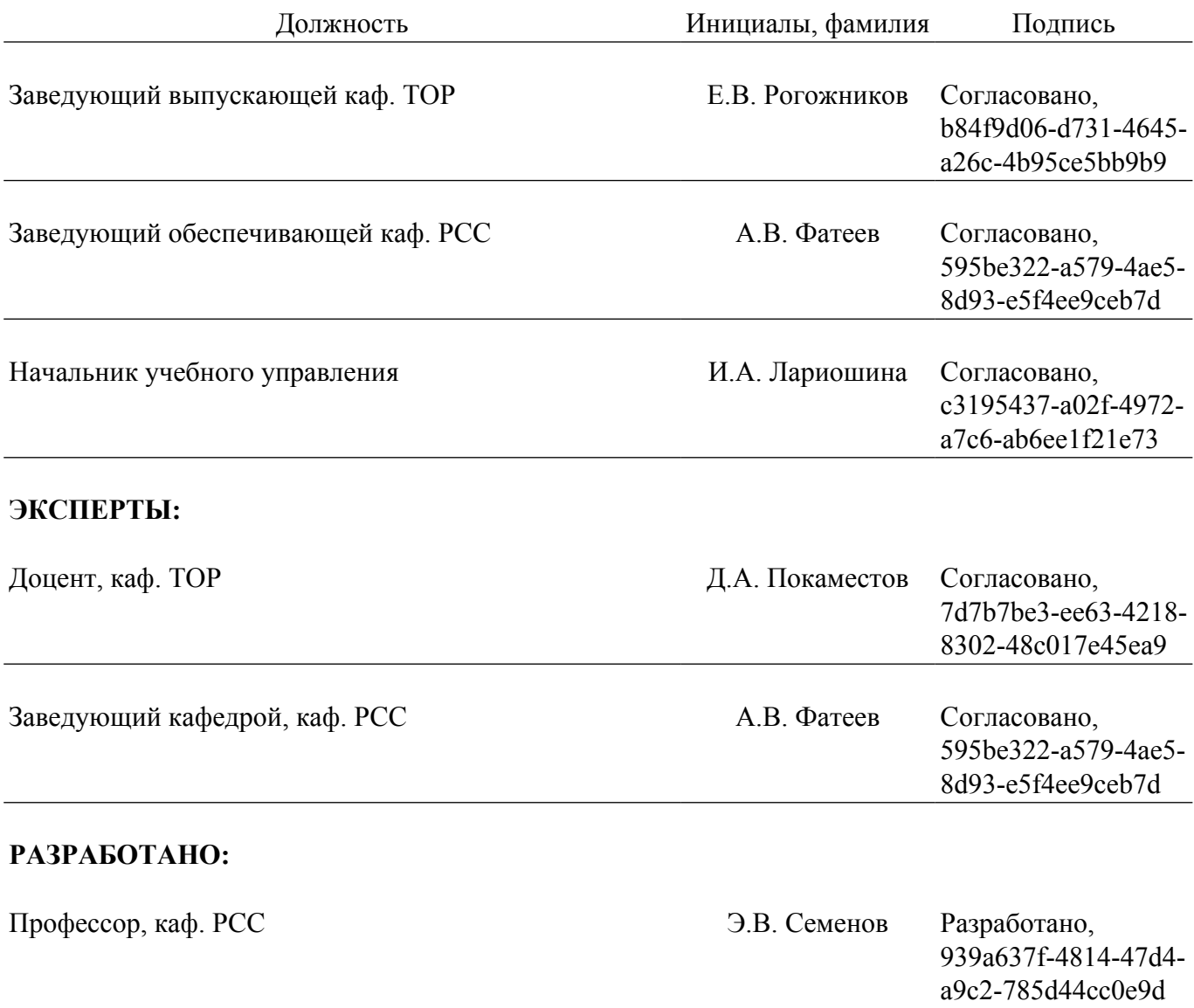